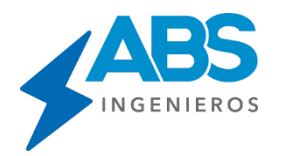

# **Cálculos Mecánicos Software DLT-CAD**

## **CALCULO MECANICO DE CONDUCTORES**

Esta opción es aplicable en dos fases:

**Etapa de pre-diseño:** Puede generar una tabla de cálculo mecánico de conductor, según el rango de vanos definidos y el desnivel considerado; muy útil para hacer el cálculo de prestaciones de soportes u otros análisis previos al desarrollo de la distribución de estructuras.

**Etapa de diseño:** Calcula automáticamente la catenaria y todos sus componentes para todos los vanos y según la hipótesis de trabajo. En esta fase se recalcula la catenaria y por consiguiente los esfuerzos, los vanos, las flechas y otros parámetros, cada vez que se ejecuta una acción que implique la variación de alguno de esos valores, por ejemplo al reubicar un soporte, al cambiar de hipótesis, al cambiar el EDS, etc.

Para el cálculo de la catenaria y las tensiones del conductor se emplean las ecuaciones hiperbólicas exactas, aplicando métodos numéricos finitos para la solución de algunas ecuaciones. Con esto se logra la máxima precisión en los cálculos, aprovechando las ventajas que ofrece el computador.

### **CALCULO DE DISTANCIAS DE SEGURIDAD**

### **Distancia vertical al terreno:**

Evalúa la distancia vertical al terreno de la catenaria en todos los puntos de la curva, tomando como referencia el valor límite que el usuario establezca según las normas técnicas y las consideraciones de seguridad necesarias. Además, incorpora opciones que le permiten configurar distancias de seguridad diferentes para los casos especiales, como por ejm. Cruces de carreteras, calles, ríos, caminos, etc. Para estos casos permite crear nuevos atributos y configurar las distancias de seguridad independientes. El programa evalúa en tiempo de diseño las distancias de seguridad verticales para todos los puntos del perfil topográfico, generando alarmas gráficas en caso de que alguna catenaria se encuentre por debajo de los límites establecidos, facilitando al usuario tomar las acciones correctivas necesarias.

### **Distancia entre conductores:**

Evalúa en cada vano las distancias entre conductores de las diferentes fases a medio vano, calculando en cada caso las distancias reales entre fases según la configuración geométrica de los soportes laterales. Luego estas distancias son comparadas con los valores permisibles, contando para ello con las formulaciones establecidas por las diferentes normas técnicas, las mismas que el usuario podrá seleccionar de acuerdo a sus consideraciones de diseño. En caso de que un vano en particular no cumpliera con las distancias mínimas de seguridad, se genera una alarma gráfica fácil de identificar.

Aplicando esta opción se pude definir fácilmente y en tiempo de diseño, la longitud máxima de cada vano por espaciamiento eléctrico, basándose en la configuración geométrica de las estructuras utilizadas y según el perfil topográfico.

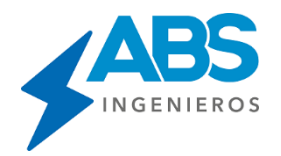

#### **CALCULO DE DISTANCIAS DE SEGURIDAD**

Calcula Las distancias mínimas de seguridad verticales para cada tipo de catenaria y muestra en el modelo gráfico. Diferenciando las zonas de paso a obstáculos o puntos donde se requiere distancias de seguridades diferentes (carreteras, ríos, caminos, etc.).

Evalúa en cada vano las distancias entre conductores de diferentes fases a medio vano, calculando en cada caso las distancias reales entre fases según la configuración geométrica de las estructuras laterales.

#### **CALCULO DE OSCILACION DE CADENA (Disponible en módulo Full)**

Evalúa en tiempo de diseño la oscilación de las cadenas de aisladores y presenta una alarma gráfica en caso de superar los imites permisibles. Permite adicionar contrapesos y recalcula automáticamente las nuevas condiciones de las cadenas.

#### **CALCULO DE TABLAS DE FLECHADO**

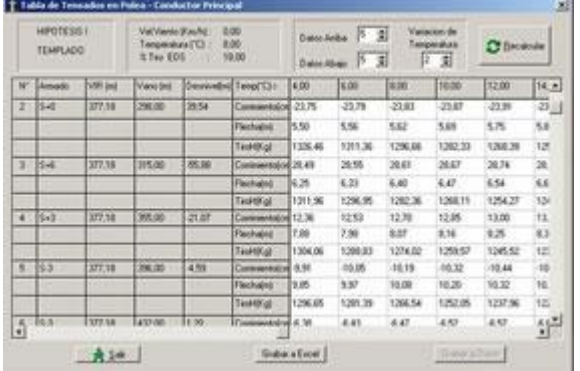

Genera las tablas de flechas para las condiciones de conductor sobre poleas y conductor engrapado.

Los cálculos se realizan para un rango de temperaturas, mostrando las flechas y el corrimiento del conductor para cada soporte.

#### **ARBOL DE CARGAS (Disponible módulo Full)**

Calcula y muestra el árbol de cargas para cada estructura, simulando el comportamiento en condiciones normales y condiciones de rotura de conductor. Los resultados se pueden ver en forma gráfica para cada soporte o presentarlo en una tabla de resultados que a su vez es exportable.

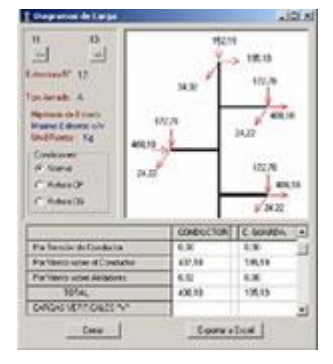

### **ANÁLISIS DE CONTRAPERFILES (Disponible en módulo Full)**

Este concepto es especialmente importante en zonas donde las pendientes trasversales a la ruta de la línea son significativas. Por lo que es necesario analizar las distancias de seguridad verticales de los conductores laterales. El DLTCAD incorpora una tabla de datos de contraperfiles que puede ser editado por el usuario. Permite definir hasta tres contraperfiles paralelos al eje de la línea, con lo cual permite controlar las distancias de seguridad del conductor en tempo de diseño.